# BERGISCHE UNIVERSITÄT WUPPERTAL

# Versuch WO3 Beugung und Interferenz von Lichtwellen

# I. Vorkenntnisse

Der Begriff der Kohärenz. Interferenz zweier kohärenter Lichtwellen. Beugung kohärenter Lichtwellen an einem Spalt. Berechnung der Intensitatsverteilung im Beugungsmuster mit Hilfe des Huygens'schen Prinzips. ¨ Fresnel'sche und Fraunhofer'sche Beobachtungsart. Beugungsmuster einer kreisförmigen Öffnung, eines Doppelspalts und eines Gitters. Eigenschaften von Laserlicht. Beugung von Lichtwellen aus einer flächenhaften, inkohärent strahlenden Lichtquelle - die Kohärenzbedinqung.

# II. Literatur

BERKELEY KURS Bd. 3, Schwingungen und Wellen: Kap. 9.1 bis 9.6. BERGMANN-SCHAEFER, Bd. 3, Optik: Kap. III.1, III.8 und Kap. III.10. GERTHSEN, KNESER, VOGEL, Physik: Kap. 10.1.1, 10.2.1, 10.2.3, 10.2.4 u. 10.2.5. W. WALCHER, Praktikum der Physik: Kap. 4.7. (Kapitelnummern können in neueren Auflagen verändert sein.)

# III. Theorie zum Versuch

## 1. Einleitung

In der Versuchsreihe WO3 sollen Sie die Beugung (Diffraktion) von kohärenten Lichtwellen (Laserlicht) an verschiedenen Öffnungen untersuchen. Historisch betrachtet waren die Beugungs- und Interferenzerscheinung von Licht wichtig für den Nachweis der Wellennatur des Lichtes. Diese Fragestellung ist jedoch heute nicht mehr von Bedeutung. Der Grund dafür, daß man sich auch in der modernen Physik mit der Beugung von Licht in quantitativer Weise beschäftigen muß, liegt darin, daß die Erscheinungen von Beugung und Interferenz grundlegend sind für die Wirkungsweise wichtiger optischer Instrumente. So bestimmt z.B. die Beugung an in der Regel kreisförmigen Öffnungen (z.B. Linsenfassungen) das räumliche Auflösungsvermögen aller optischer Instrumente vom Mikroskop uber das menschliche Auge bis hin zu den großen Radioteleskopen. In Spektralapparaten und Interferometern wer- ¨ den Beugung und Interferenz ausgenutzt, um die Wellenlänge elektromagnetischer Strahlung vom langwelligen Infrarot bis hin zur kurzwelligen Röntgenstrahlung zu bestimmen.

In der Elementarteilchenphysik gibt die Beugung (diffraktive Streuung) von "Elementarteilchenwellen" (z.B. *π*-<br>Mesonamuellen) en Bretanen und Nautsenen Aufschluß über deren Strukturg – sonen so wie men aus dem Beu Mesonenwellen) an Protonen und Neutronen Aufschluß uber deren Struktur — genau so, wie man aus dem Beu- ¨ gungsbild eines Hindernisses etwas uber die Form des Hindernisses selbst ermitteln kann. ¨

In den Experimenten der Versuchsreihe WO3 sollen Sie die Grundlagen für das Verständnis von Beugungserscheinungen kennenlernen. Stark vereinfacht wird heute im Vergleich zu physikalischen Praktika vor 1965 die Beobachtung von Beugungserscheinungen durch die Verwendung von kohärentem Laserlicht.

Sie werden zunächst die Intensitätsverteilung des Beugungsmusters eines Einzelspaltes ausmessen und Ihre Messungen mit den entsprechenden Rechnungen, die auf dem Huygens'schen Prinzip beruhen, vergleichen. Das gleiche werden Sie dann anschließend mit den Beugungsbildern einer Lochblende, eines Doppelspaltes und eines Strichgitters durchführen.

Wenn Ihnen nach diesen Messungen noch Zeit bleibt, so sollen Sie das Beugungsbild eines Spaltes untersuchen, indem Sie eine normale Lichtquelle (Glühlampe), die flächenhaft inkohärentes Licht emittiert, verwenden. Sie

9.14

werden nach diesem Experiment den Wert einer kohärenten Lichtquelle zur Untersuchung von Beugungserscheinungen besser zu schätzen wissen und gleichzeitig einen der großen Vorteile von Laserlicht kennenlernen. Dabei haben Sie in Ihren Versuchen nur zwei der hervorragenden Eigenschaften von Laserstrahlung kennengelernt, nämlich Monochromasie und Kohärenz des Laserlichtes.

### 2. Interferenz

#### 2.1. Kohärente Quellen – der Begriff der Kohärenz

Zur Diskussion des Begriffes Kohärenz seien zwei Quellen  $Q_1$  und  $Q_2$  (z.B. schwingende Ladungen) betrachtet, die Wellen der Frequenz *ω*<sup>1</sup> und *ω*<sup>2</sup> in den Raum senden. Wir wollen annehmen, daß beide Quellen mit gleicher Amplitude harmonisch in  $\hat{y}$ -Richtung schwingen. Für die Schwingung der Quelle  $Q_1$  gilt dann:

$$
\vec{y}_1(t) = y_1(t)\,\hat{y} \qquad \text{mit} \qquad y_1(t) = y_0 \cos(\omega_1 t + \phi_1) \tag{1}
$$

und für die Quelle  $Q_2$  analog hierzu:

$$
\vec{y}_2(t) = y_2(t)\hat{y}
$$
 mit  $y_2(t) = y_0 \cos(\omega_2 t + \phi_2)$  (2)

 $φ_1$  und  $φ_2$  seien zunächst zwei willkürliche Phasenkonstante. Die Argumente der cosinus-Funktionen in (1) und (2) bezeichnet man als die Phasen  $\phi_1(t)$  und  $\phi_2(t)$  der Schwingung und es ist:

$$
\phi_1(t) = \omega_1 t + \phi_1 \quad \text{und} \quad \phi_2(t) = \omega_2 t + \phi_2 \tag{3}
$$

#### Definition der Kohärenz zweier Quellen:

"Die Quellen  $Q_1$  und  $Q_2$  schwingen kohärent, wenn die Differenz ihrer beiden Phasen zeitlich konstant ist".

Also wenn gilt:

$$
\phi_1(t) - \phi_2(t) = (\omega_1 - \omega_2)t + (\phi_1 - \phi_2) = \text{const}
$$
\n(4)

Diese Bedingung ist nur dann erfüllt, wenn die beiden Quellen mit gleicher Frequenz  $\omega = \omega_1 = \omega_2$  schwingen, wenn also gilt:

$$
y_1(t) = y_0 \cos(\omega t + \phi_1)
$$
 and  $y_2(t) = y_0 \cos(\omega t + \phi_2)$  (5)

Beachten Sie, daß dies nicht bedeutet, daß *ω* zeitlich konstant sein muß. Die beiden Quellen schwingen auch nur dann kohärent, wenn sich die beiden Phasenkonstanten  $\phi_l$  und  $\phi_2$  nicht zeitlich gegeneinander verändern.  $\phi_l$  und  $\phi_2$  können jedoch simultane Sprünge zeigen, solange nur ihre Differenz gleich bleibt.

Einfache Beispiele kohärenter Quellen sind:

Zwei starr verbundene schwingende Tauchkörper, die Wellen auf einer Wasseroberfläche erzeugen, zwei Lautsprecher, die vom gleichen Sinusgenerator betrieben werden oder zwei Sendeantennen einer Rundfunkstation, die vom gleichen Leistungsverstärker gespeist werden.

#### Definition kohärenter Wellen:

man diese Wellen kohärent". Beobachtet man an einem festen Ort zwei Wellen, die von zwei kohärenten Quellen ausgesandt werden, so nennt

Der Begriff der Kohärenz von Quellen und Wellen läßt sich natürlich auch auf viele Quellen und Wellen sinngemäß erweitern.

Quellen (und Wellen), die die oben aufgeführten Bedingungen nicht erfüllen, nennt man inkohärent.

Ein Beispiel für "viele inkohärente Quellen" ist eine natürliche Lichtquelle (z.B. eine Glühlampe). Lichtwellen werden von "schwingenden Atomen", die in der Regel (die Ausnahme ist der Laser) völlig voneinander entkoppelt sehrüngen ausgestrahlt. Eine ausgeschafte Liebtzualle hesteht zur aus vielen voneinander unebhängig, sehrüng schwingen, ausgestrahlt. Eine ausgedehnte Lichtquelle besteht nun aus vielen voneinander unabhängig "schwin-<br>sanden Atoman" und sandet deben inkebärentes Liebt aus "Unter welchen Bedingungen Liebt aus einer netürlichen genden Atomen" und sendet daher inkohärentes Licht aus. Unter welchen Bedingungen Licht aus einer natürlichen Lichtquelle als quasi kohärent angesehen werden kann, wird in Kapitel 5. behandelt werden.

#### 2.2. Interferenz von Lichtwellen aus zwei kohärenten punktförmigen Quellen

Als Interferenz bezeichnet man die Überlagerung von Wellen aus zwei oder mehr kohärenten Quellen an einem bestimmten Punkt im Raum. Zur Diskussion des Begriffs Interferenz und zur Vorbereitung der Beschreibung von Beugungs- und Interferenzerscheinungen an Öffnungen, soll die Interferenz von zwei Lichtwellen im Punkte P betrachtet werden (siehe Abb. 1), die von den kohärent schwingenden Quellen  $Q_1$  und  $Q_2$  emittiert werden. Diese Lichtquellen stellen wir uns als zwei "kohärent schwingende Atome" vor.

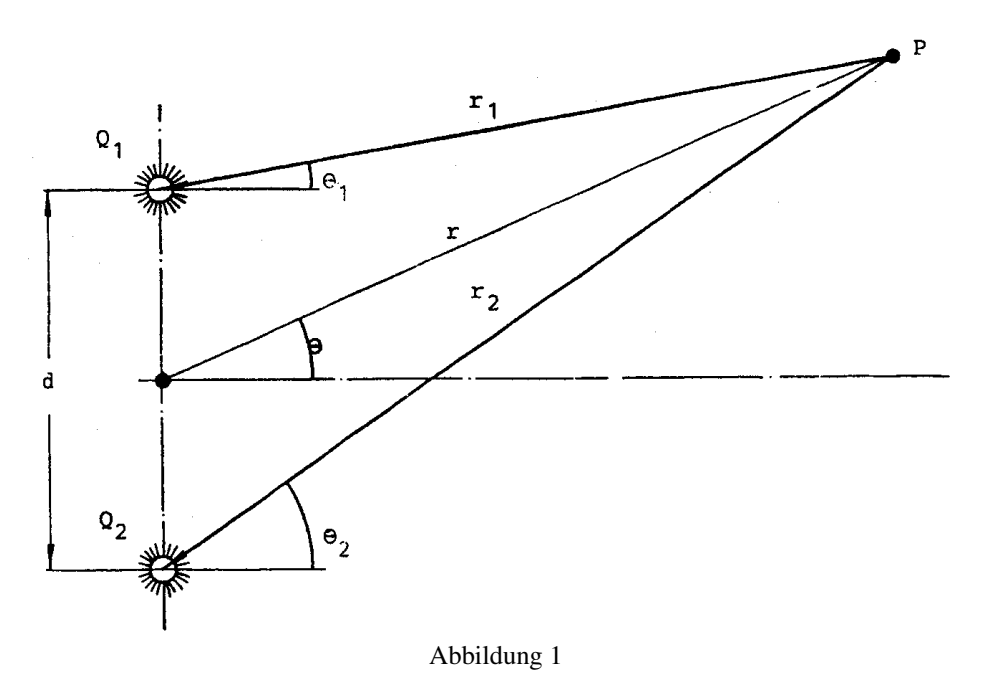

Die in jeder Quelle schwingende Ladung sei *q* und ihre harmonische Bewegung in  $\hat{y}$ -Richtung sei durch die Gleichungen (1) und (2) gegeben. Ein Beobachter im Punkt *P* sieht das elektrische Feld  $\vec{E}_1(r_1, t)$  der schwingenden Ladung der Quelle 1, das gegeben ist durch (siehe Versuchsheft WP1):

$$
\vec{E}_1(r_1, t) = E_1(r_1, t)\,\hat{y} \tag{6}
$$

mit

$$
E_1(r_1, t) = -\frac{q\ddot{y}_1(t')}{4\pi\epsilon_0 c^2 r_1}
$$
\n(7)

und

$$
t' = t - \frac{r_1}{c} \tag{8}
$$

$$
Mit (1) folgt aus (7):
$$

$$
E_1(r_1, t) = A(r_1) \cos \left(\omega t - \frac{\omega r_1}{c} + \phi_1\right)
$$
\n(9)

mit

$$
A(r_1) = \frac{q\omega^2 y_0}{4\pi\epsilon_0 c^2 r_1}
$$
\n(10)

Ganz analog erzeugt das zweite schwingende Atom ein Feld  $E_2(r, t)$  am Ort des Beobachters mit:

$$
E_2(r_2, t) = A(r_2) \cos \left(\omega t - \frac{\omega r_2}{c} + \phi_2\right)
$$
\n(11)

Die Summe aus *E*<sup>1</sup> und *E*<sup>2</sup> am Ort *P* ist das dort herrschende elektrische Feld *E*, das sogenannte Interferenzfeld. Aus (9) und (11) erhält man für E:

$$
E(r_1, r_2, t) = A(r_1)\cos(\omega t - kr_1 + \phi_1) + A(r_2)\cos(\omega t - kr_2 + \phi_2)
$$
\n(12)

Ist der mittlere Abstand  $r = \frac{1}{2}(r_1 + r_2)$  des Beobachters von den beiden Quellen sehr groß gegenüber dem Abstand *d* der beiden Quellen untereinander, so läßt sich in guter Näherung  $r_1$  und  $r_2$  in den Amplituden  $A(r_1)$ und  $A(r_2)$  durch  $r$  ersetzen und man erhält aus (12):

$$
E(r_1, r_2, t) = A(r) \left[ \cos(\omega t - kr_1 + \phi_1) + \cos(\omega t - kr_2 + \phi_2) \right]
$$
 (13)

Zum besseren Verständnis des Interferenzfeldes E soll (13) nun noch unter Zuhilfenahme des Rechnens mit komplexen Zahlen umgeformt werden.

Wegen der allgemein gültigen Beziehung ( $\Re$  bedeutet "Realteil von"):

$$
\Re\left(e^{i\alpha}\right) = \Re\left(\cos\alpha + i\sin\alpha\right) = \cos\alpha\tag{14}
$$

läßt sich (13) schreiben als:

$$
E(r_1, r_2, t) = A(r) \Re \left( e^{l(\omega t - kr_1 + \phi_1)} + e^{i(\omega t - kr_2 + \phi_2)} \right)
$$
 (15)

Mit  $\phi_m = \frac{1}{2} (\phi_1 + \phi_2)$  und  $r = \frac{1}{2} (r_1 + r_2)$  folgt aus (15) nach einigen einfachen Rechnungen:

$$
E(r_1, r_2, t) =
$$
  
\n
$$
A(r) \Re \left\{ e^{i(\omega t + \phi_m - kr)} \left( e^{\frac{i}{2} [(\phi_1 - \phi_2) - k(r_1 - r_2)]} + e^{-\frac{i}{2} [(\phi_1 - \phi_2) - k(r_1 - r_2)]} \right) \right\}
$$
  
\n
$$
= 2A(r) \Re \left\{ e^{i(\omega t + \phi_m - kr)} \cos \left( \frac{1}{2} (\phi_1 - \phi_2) - \frac{1}{2} k(r_1 - r_2) \right) \right\}
$$

Oder:

$$
E(r_1, r_2, t) = 2A(r)\cos(\omega t + \phi_m - kr)\cos\left\{\frac{1}{2}(\phi_1 - \phi_2) - \frac{1}{2}k(r_1 - r_2)\right\}
$$
(16)

Die Lichtintensität *I* am Orte ist proportional dem zeitlichen Mittel von  $E^2$ 

$$
I \sim \langle E^2 \rangle = 4A^2(r)\cos^2(\omega t + \phi_m - kr)\cos^2\left\{\frac{1}{2}(\phi_1 - \phi_2) - \frac{1}{2}k(r_1 - r_2)\right\}
$$
(17)

Die beiden Quellen schwingen kohärent, daher ist  $\phi_1 - \phi_2$  zeitlich konstant.

Für *r*<sub>1</sub> − *r*<sub>2</sub> gilt dies ohnehin. Das zeitliche Mittel bezieht sich also nur auf die Mittelung von cos<sup>2</sup> (ωt +  $\phi_m$  − kr). Diese ergibt aber  $\frac{1}{2}$  und es folgt:

$$
I \sim 2A^2(r)\cos^2\left\{\frac{1}{2}(\phi_1 - \phi_2) - \frac{1}{2}k(r_1 - r_2)\right\}
$$
  
=  $2A^2(r)\cos^2\left\{\frac{1}{2}k(r_1 - r_2) - \frac{1}{2}(\phi_1 - \phi_2)\right\}$  (18)

Der cos-Term in (18) wäre verlorengegangen, wenn die zeitliche Mittelung auch auf den Phasenunterschied ( $\phi_1$  −  $φ_2$ ) hätte angewandt werden müssen. Dies wäre der Fall gewesen, wenn die beiden Quellen inkohärent gewesen wären. Man erhält die durch (18) gegebene Intensitätsverteilung des Interferenzmusters also nur mit der Bedingung der Kohärenz der interferierenden Wellen! Zur Diskussion des durch (18) gegebenen Interferenzmusters wollen wir noch einige Vereinfachungen vornehmen.

Ist  $\phi_1 \neq \phi_2$  und gilt wie in Abb. 1  $\theta_1 \neq \theta_2$ , so spricht man von einer Fresnel'schen Interferenzerscheinung oder Beobachtungsart.

Schwingen jedoch beide Quellen in Phase, d.h. gilt *ϕ*<sup>1</sup> = *ϕ*<sup>2</sup> und gilt außerdem, daß *P* im Unendlichen liegt (siehe Abb. 2), so ist  $\theta_1 = \theta_2 = \theta$  und man spricht dann von einer Fraunhofer'schen Interferenz oder Beobachtungsart. Wir wollen im folgenden nur noch die mathematisch einfacher zu behandelnde Frauenhofer'sche Beobachtungsart wählen.

Es gilt dann (siehe Abb. 2)

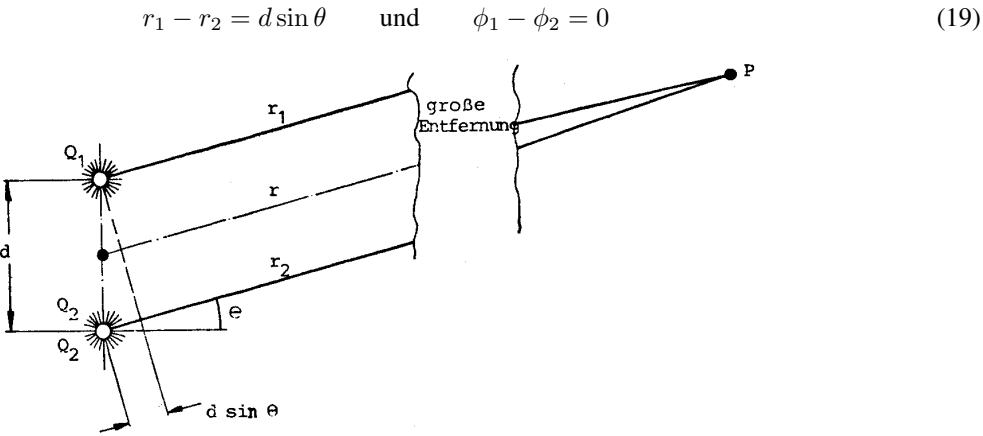

Abbildung 2

Aus (18) wird dann mit  $k = \frac{2\pi}{\lambda}$  zu:

$$
I(r,\theta) = I_{max} \cos^2\left(\pi d \sin\frac{\theta}{\lambda}\right)
$$
 (20)

Wobei *I<sub>max</sub>* durch *I* (*r*, 0°) gegeben ist. In Abb. 3 ist das Interferenzmuster zweier punktförmiger kohärenter Quellen aufgetragen.

Maxima der Intensität liegen dann vor, wenn der Interferenzort P unter einem Winkel θ erscheint, für den gilt:

$$
d\sin\theta = \frac{n\lambda}{2} \qquad \text{mit} \qquad n = 0, 2, 4, 6 \dots
$$

Minima der Intensität folgen der Bedingung:

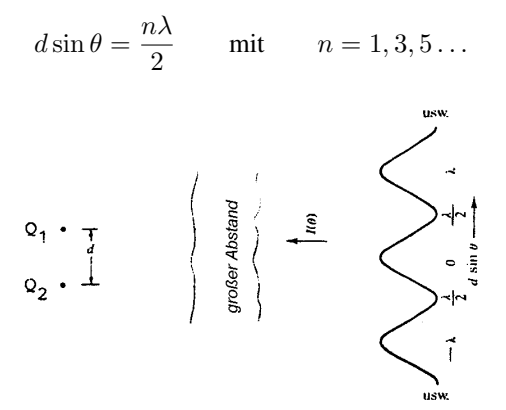

Abb. 3: Interferenzmuster der Strahlung zweier koharenter Punktquellen ¨

Die mit (20) abgeleitete Intensitätsverteilung des Interferenzmusters zweier interferierender Wellen aus zwei kohärenten Quellen soll im folgenden auf eine kontinuierliche Verteilung koharenter Quellen erweitert werden. ¨

# 3. Beugung an Öffnungen

Der Unterschied zwischen Beugung und Interferenz ist nur historisch zu verstehen. Unter Beugung von Licht verstand man die Abweichung der Lichtausbreitung von den Gesetzen der geometrischen Optik. Wir wollen das Intensitätsmuster einer Überlagerung von Wellen aus diskret verteilten kohärenten Quellen als Interferenzmuster bezeichnen. Als Beugungsmuster bezeichnen wir das Uberlagerungsbild von Wellen aus kontinuierlich verteilten ¨ kohärenten Quellen.

#### 3.1. Das Huygens'sche Prinzip

Zur Konstruktion eines Beugungsmusters werden wir uns einer Vorschrift bedienen, die von Huygens (um 1660) aufgestellt wurde und die beinhaltet: "Jeder Punkt einer Wellenfront ist Quelle einer sekundären Kugelwelle, die sich mit der gleichen Frequenz und Geschwindigkeit wie die primäre Welle ausbreitet. Jede Wellenfront zu einem späteren Zeitpunkt ist die Einhüllende dieser Sekundärwellen". Fresnel erweiterte (um 1820) dieses Prinzip durch den Zusatz: "Die Amplitude des optischen Feldes ist die Überlagerung aller sekundären Kugelwellen unter<br>Pariiskrichtigung ihrer Amplituden und Phasen" Berücksichtigung ihrer Amplituden und Phasen".

Wir wollen das Huygens-Fresnel'sche Prinzip im Rahmen der elektromagnetischen Theorie.des Lichts verstehen und die Ausbreitung einer ebenen Welle untersuchen, die auf einen Schirm mit Spalt (Abb. 4) trifft. Nach der Vorstellung von Huygens und Fresnel müßte sich das Feld auf der Rückseite des Schirmes als eine Überlagerung von Kugelwellen darstellen, die von Wellenzentren ausgehen, die gleichmäßig über die Fläche des Spaltes verteilt sind.

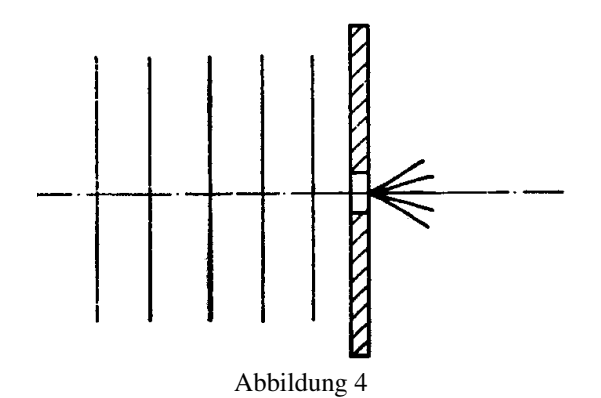

Nach unserer heutigen Kenntnis der elektromagnetischen Natur des Lichtes ist dies jedoch zunächst schwer vorstellbar, da ja im Spalt (Vakuum) keine Ladungen sind, die im Feld der einfallenden Welle erzwungene Schwingungen ausführen können, um dann ihrerseits Kugelwellen (besser Dipolstrahlung) zu emittieren. Eine kurze Betrachtung zeigt jedoch, daß das Huygens'sche Prinzip trotz dieses Widerspruches zur Konstruktion des Beugungsmusters des Spaltes geeignet ist.

Betrachten wir eine ebene Welle  $\vec{E}_{ein}$ , die auf einen Schirm fällt, in dem der Spalt mit einem Stopfen (St) verschlossen ist. Im rechten Halbraum (Abb. 5) gilt  $\vec{E}_{ein} = 0$ .

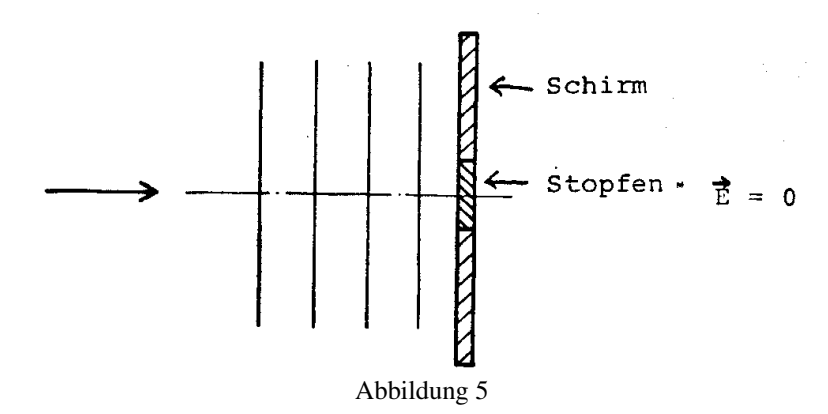

Die Atome im Schirm und im Stopfen führen jedoch kohärente Schwingungen im Feld der einfallenden ebenen und kohärenten Lichtwelle aus und erzeugen ihrerseits ein Strahlungsfeld  $\vec{E}_{Sch} + \vec{E}_{St}$ , das aus dem Strahlungsfeld des Schirmes ohne Stopfen (*E⃗ Sch*) und dem Feld der im Stopfen schwingenden Atome (*E⃗ St*) zusammengesetzt ist. Für das gesamte elektrische Feld  $\vec{E}$  hinter dem Schirm gilt also:

$$
\vec{E} = \vec{E}_{ein} + \vec{E}_{Sch} + \vec{E}_{St} = 0
$$
\n(21)

Nimmt man nun den Stopfen heraus, so gilt

$$
\vec{E} = \vec{E}_{ein} + \vec{E}_{Sch} = -\vec{E}_{St}
$$
\n(22)

Das elektrische Feld hinter dem Schirm mit offenem Spalt ist also so, als ob der Spalt allein strahlen würde wodurch das Huygens'sche Prinzip gerechtfertigt ist. Eine Offnung in einem Schirm, der beleuchtet wird, verhält sich also wie eine selbststrahlende Öffnung. Das Minuszeichen in (22) spielt dabei nur die uninteressante Rolle einer räumlichen Umkehrung von  $\vec{E}_{St}$ .

Betrachten wir also das Interferenzfeld sehr vieler flächenhaft angeordneter kohärent schwingender Atome. Zunächst führen wir dazu die Berechnung für das Interferenzfeld von N in einer Linie angeordneten schwingenden Ladungen durch. Wir wählen die Frauenhofer'sche Beobachtungsart. In Verallgemeinerung von Gleichung (15) erhalten wir für das elektrische Feld  $\vec{E}(r_1, r_2, ..., r_N)$  am Beobachtungsort *P* (Abb. 6) das von den *N* schwingenden Ladungen erzeugte elektrische Feld.

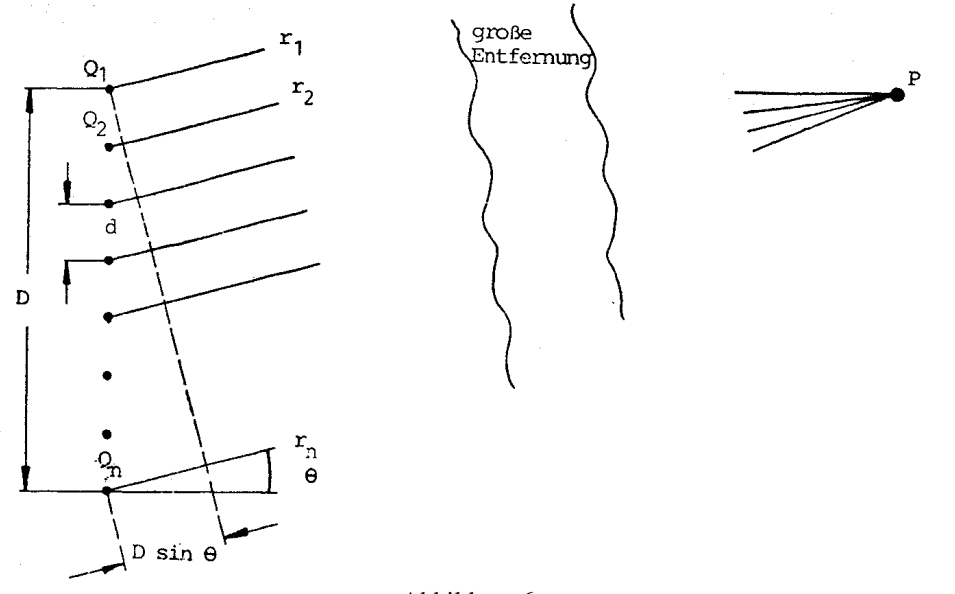

Abbildung 6

$$
E = A(r) \Re \left( \sum_{n=1} e^{i(\omega t - kr_n)} \right)
$$
 (23)

Wegen

$$
r_n = r_1 + (n - 1) d \sin \theta \tag{24}
$$

folgt aus (23):

$$
E(r,\theta) = A(r) \Re \left\{ e^{i(\omega t - kr_1)} \sum_{n=1}^{N} e^{-i k(n-1) d \sin \theta} \right\}
$$
  
=  $A(r) \Re e^{i(\omega t - kr_1)} S$  (25)

mit

$$
S = \sum_{n=1}^{N} \left( e^{-ikd\sin\theta} \right)^{n-1}
$$

$$
= \sum_{n=1}^{N} \left( e^{-i\Delta\phi} \right)^{n-1} = \text{geometriche Rei}
$$
(26)

mit

$$
\Delta \phi = \frac{(2\pi d \sin \theta)}{\lambda} \tag{27}
$$

und daher gilt:

$$
S = \frac{e^{-iN\Delta\phi} - 1}{e^{-i\Delta\phi} - 1} = \frac{e^{-i\frac{N\Delta\phi}{2}}}{e^{-i\frac{\Delta\phi}{2}}} \cdot \frac{e^{-i\frac{N\Delta\phi}{2}} - e^{+i\frac{N\Delta\phi}{2}}}{e^{-i\frac{\Delta\phi}{2}} - e^{+i\frac{\Delta\phi}{2}}} = e^{\frac{-i}{2}(N-1)\Delta\phi} \frac{\sin\left(\frac{N\Delta\phi}{2}\right)}{\sin\left(\frac{\Delta\phi}{2}\right)}\tag{28}
$$

Mit (28) folgt aus (25)

$$
E(r,\theta) = \frac{A(r)\sin\left(\frac{N\Delta\phi}{2}\right)}{\sin\left(\frac{\Delta\phi}{2}\right)}\cos\left(\omega t - kr_2 - \frac{1}{2}(N-1)\Delta\phi\right)
$$
(29)

Mit

$$
r = r_1 + \frac{1}{2k} (N - 1) \Delta \phi = r_1 + \frac{1}{2} (N - 1) d \sin \theta = r_1 + \frac{D}{2} \sin \theta
$$
 (30)

wird (29) zu

$$
E(r,\theta) = \frac{A(r)\sin\left(\frac{N\Delta\phi}{2}\right)}{\sin\left(\frac{\Delta\phi}{2}\right)}\cos\left(\omega t - kr\right)
$$
(31)

Damit ist die Umformung des Interferenzfeldes aus Gleichung (23) in eine amplitudenmodulierte elektrische Welle gelungen. Wir wollen nun den Grenzfall  $N\to\infty$  untersuchen. Dazu definieren wir die Größe:

$$
\Phi =: N\Delta\phi \approx (N-1)\Delta\phi \qquad \text{(für große } N!)
$$

$$
= (N-1) \, kd \, \sin\theta
$$

$$
= kD \, \sin\theta = \frac{2\pi D \, \sin\theta}{\lambda} \tag{32}
$$

Aus (31) wird dann:

$$
E(r,\theta) = A(r) \frac{\sin\left(\frac{\phi}{2}\right)}{\sin\left(\frac{\phi}{2N}\right)} \cos\left(\omega t - kr\right)
$$
 (33)

Für sehr große N ist das aber:

$$
E(r,\theta) = NA(r)\frac{\sin\left(\frac{\phi}{2}\right)}{\left(\frac{\phi}{2}\right)}\cos\left(\omega t - kr\right)
$$
\n(34)

Diese Gleichung enthält, wie wir sehen werden, alle Informationen, die wir zur Berechnung der Beugungsmuster am Spalt, Doppelspalt und Gitter benötigen.

### 3.2. Beugungsmuster einer rechteckigen Öffnung und eines einfachen Spaltes

Betrachten wir eine ebene monochromatische Lichtwelle, die auf einen Schirm, wie in Abb. 4, einfällt. In dem Schirm befinde sich eine rechteckige Öffnung der Breite b (siehe Abb. 7) und der Höhe D (in  $\hat{y}$ -Richtung). Das Beugungsmuster dieser Öffnung erhalten wir, indem wir zunächst die "strahlende Rechteckfläche" in sehr schmale<br>Straifen in ô Biehtung ouffeilen Streifen in  $\hat{y}$ -Richtung aufteilen.

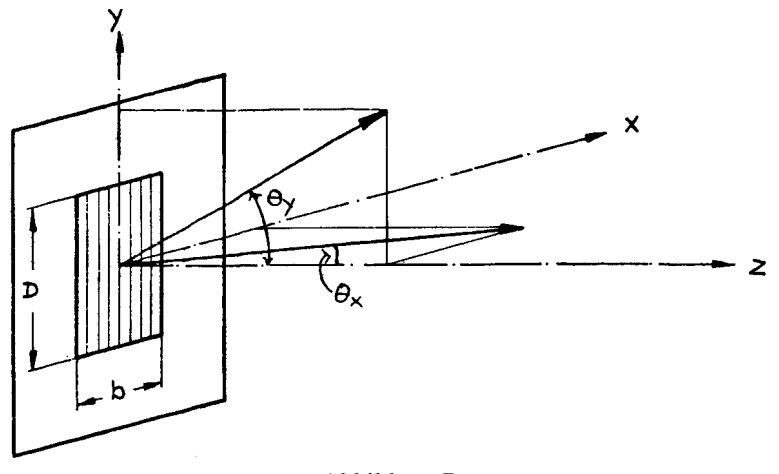

Abbildung 7

Ein solcher Streifen erzeugt dann ein Interferenzfeld sehr vieler in einer Linie angeordneter schwingender Ladungen und es folgt aus (34): *θy*

$$
E(r, \theta_y) \sim A(r) \frac{\sin\left(\frac{\theta_y}{2}\right)}{\left(\frac{\theta_y}{2}\right)} \cos\left(\omega t - kr\right) \tag{35}
$$

wobei analog zu Gleichung (32) *ϕ<sup>y</sup>* gegeben ist durch:

$$
\phi_y = \frac{2\pi \ D(\sin \theta_y)}{\lambda} \tag{36}
$$

*θ<sup>y</sup>* ist der in der *y*-*z*-Ebene (Abb. 7) gegen die *z*-Richtung gemessene Winkel, unter dem ein ferner Beobachter erscheint.

Mit

$$
A(r, \theta_y) = \text{const.} \cdot A(r) \frac{\sin\left(\frac{\theta_y}{2}\right)}{\left(\frac{\theta_y}{2}\right)}
$$
(37)

schreibt sich (35) als:

$$
E(r, \theta_y) = A(r, \theta_y) \cos(\omega t - kr)
$$
\n(38)

Das in großem Abstand *r* gemessene Feld eines Streifens ist also gleich dem Feld einer im Zentrum (auf der *x*ˆ-Achse) des Streifens schwingenden Ladung, dessen Amplitude durch (37) gegeben ist.

Das Interferenzfeld der gesamten strahlenden Rechteckfläche setzt sich dann zusammen aus der Überlagerung der Felder sehr vieler schwingender Ladungen, die in  $\hat{x}$ -Richtung über die Breite des Rechtecks b linienförmig angeordnet sind und deren Einzelfelder durch (38) gegeben sind. Dieses Interferenzfeld ist aber wieder gemäß Gleichung (39) gegeben als

$$
E(r, \theta_x, \theta_y) \sim A(r, \theta_y) \frac{\sin\left(\frac{\phi_x}{2}\right)}{\left(\frac{\phi_x}{2}\right)} \cos\left(\omega t - kr\right). \tag{39}
$$

mit

$$
\phi_x = \frac{(2\pi b \sin \theta_x)}{\lambda} \tag{40}
$$

*θ<sup>x</sup>* ist der in der *x*-*z*-Ebene gegen die *z*-Richtung gemessene Winkel, unter dem ein ferner Beobachter vom Zentrum der rechteckigen Öffnung aus erscheint. Das Beugungsmuster einer rechteckigen Öffnung erhalten wir dann schließlich wegen  $I \approx \langle E \rangle^2$  aus (39) mit (37) zu:

$$
I(\theta_x, \theta_y) = I(0, 0) \frac{\sin^2\left(\frac{\phi_x}{2}\right)}{\left(\frac{\phi_x}{2}\right)^2} \frac{\sin^2\left(\frac{\phi_y}{2}\right)}{\left(\frac{\phi_y}{2}\right)^2} \tag{41}
$$

Abbildung 8 zeigt das Beugungsmuster einer quadratischen Öffnung.

| 000000000<br><b>***********</b> |  |
|---------------------------------|--|
|                                 |  |
|                                 |  |
|                                 |  |
|                                 |  |
|                                 |  |
|                                 |  |
|                                 |  |
|                                 |  |
|                                 |  |
|                                 |  |
|                                 |  |
|                                 |  |
|                                 |  |
|                                 |  |
|                                 |  |
|                                 |  |
|                                 |  |
|                                 |  |
|                                 |  |
|                                 |  |
|                                 |  |
|                                 |  |
|                                 |  |
|                                 |  |
|                                 |  |

Abb. 8: Beugungsmuster einer quadratischen Öffnung.

Das allgemeine Ergebnis (41) vereinfacht sich für den Fall eines einfachen Spaltes mit  $D \gg b$  und ebenfalls  $D \gg \lambda$ . Wegen  $D \gg \lambda$  folgt aus (36), daß  $\phi_y$  sehr groß wird, falls  $\theta_y \neq 0$  gilt. Daraus folgt aber:

$$
\frac{\sin^2\left(\frac{\phi_y}{2}\right)}{\left(\frac{\phi_y}{2}\right)^2} \simeq 0 \qquad \text{für} \qquad \theta_y \neq 0 \tag{42}
$$

und wegen  $\frac{(\sin x)}{x} = 1$  für  $x \to 0$ :

$$
\frac{\sin^2\left(\frac{\phi_y}{2}\right)}{\left(\frac{\phi_y}{2}\right)^2} = 1 \quad \text{für} \quad \theta_y = 0 \tag{43}
$$

Für das Beugungsmuster des Spaltes folgt dann aus (41):

$$
I(\theta_x) = I(0) \frac{\sin^2\left(\frac{\phi_x}{2}\right)}{\left(\frac{\phi_x}{2}\right)^2} \tag{44}
$$

$$
\phi_x = \frac{2\pi \ b\left(\sin \theta_x\right)}{\lambda} \tag{45}
$$

Das Beugungsmuster  $\frac{I(0_x)}{I(0)}$  ist in Abb. 9 gezeigt.

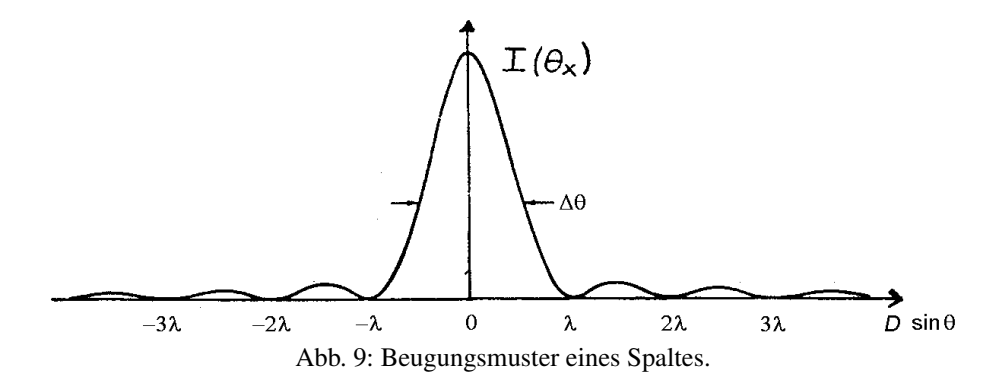

Für das Zentralmaximum der Intensität gilt:

$$
\phi_x = 0 \qquad \text{oder} \qquad \theta_x = 0
$$

Für die Lage des ersten Minimums gilt:

$$
\phi_x = 2\pi \qquad \text{oder} \qquad \sin \theta_x = \frac{\lambda}{b}
$$

Für die Lage des ersten Nebenmaximums gilt:

$$
\phi_x = 3\pi
$$
 oder  $\sin \theta_x = \frac{3\lambda}{2b}$ 

## 3.3. Beugung an einer kreisförmigen Öffnung

Die Konstruktion des Beugungsmusters einer kreisförmigen Öffnung in einem Schirm verläuft prinzipiell genauso wie im Fall der rechteckigen Öffnung, lediglich die mathematische Behandlung ist etwas komplexer und wir wollen hier nur das Ergebnis für die Intensitätsverteilung  $I(\theta)$  angeben

$$
I(0) = I(0) \frac{J_1^2\left(\frac{\phi}{2}\right)}{\left(\frac{\phi}{2}\right)^2} \tag{46}
$$

mit

$$
\phi = 2\pi \, D \frac{(\sin \theta)}{\lambda} \tag{47}
$$

Zur Definition von *θ* und D siehe Abb. 10.

mit

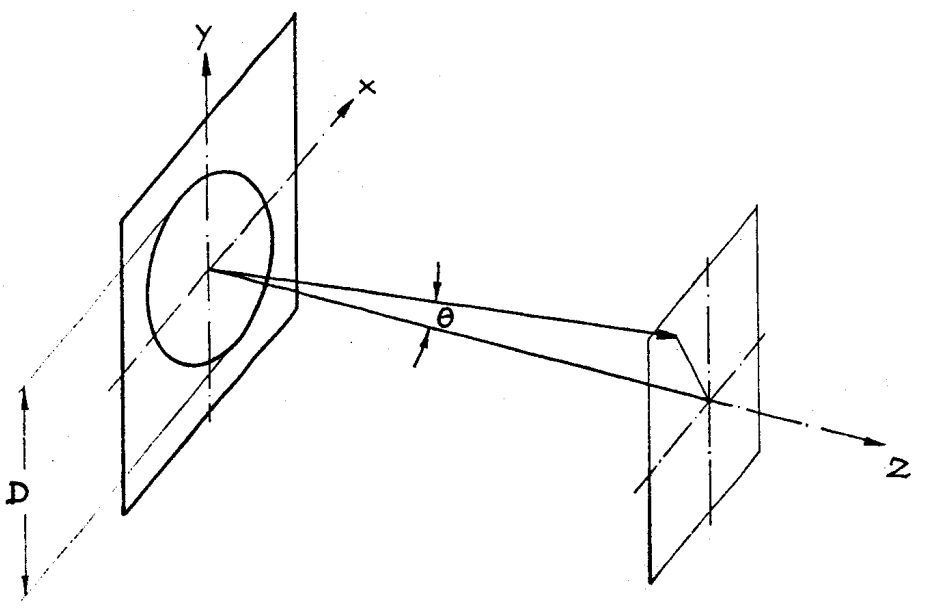

Abbildung 10

*I*<sup>1</sup> (*x*) ist die Besselfunktion erster Ordnung, die durch folgende unendliche Reihe gegeben ist.

$$
I\left(x\right) = \frac{x}{2}\left(1 - \frac{1}{1!2!}\left(\frac{x}{2}\right)^2 + \frac{1}{2!3!}\left(\frac{x}{2}\right)^4 + \frac{1}{3!4!}\left(\frac{x}{2}\right)^6 \pm \dots\right) \tag{48}
$$

 $I_1(x)$  und die Besselfunktion 0. Ordnung  $I_0(x)$  sind in nachfolgenden Tabellen angegeben:

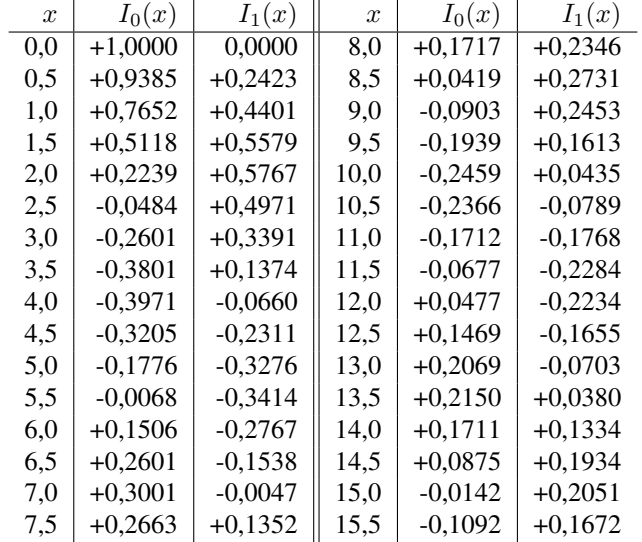

Tab. 1: Funktionswerte der Besselfunktionen

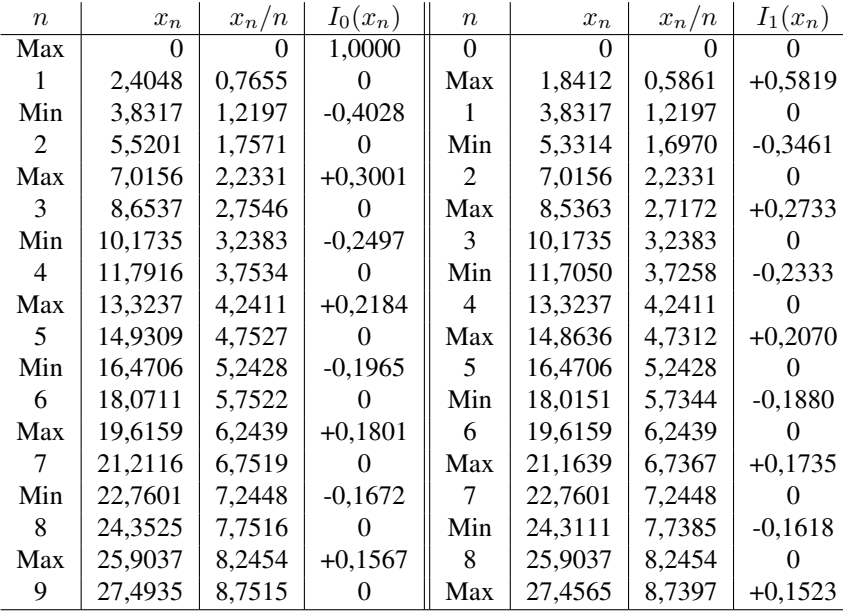

Tab. 2: Die ersten Nullstellen, Maxima und Minima der Besselfunktionen *I*<sup>0</sup> (*x*) und *I*<sup>1</sup> (*x*)

Für  $\theta = 0$ , das heißt  $\phi = 0$ , nimmt *I* ( $\theta$ ) den maximalen Wert *I* (0) an. In Abb. 11 ist  $\frac{I(\theta)}{I(0)}$  aufgetragen.

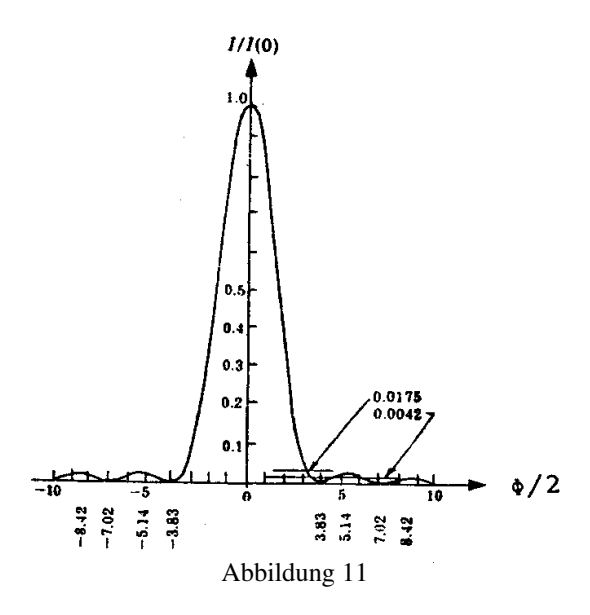

Das erste Minimum der Intensität liegt bei  $\frac{\phi}{2} = 3.8317$  oder bei  $\theta$  mit:

$$
\sin\theta = \frac{3.8317\ \lambda}{\pi D}
$$

Die Lage der weiteren Nullstellen läßt sich mit Hilfe von Tabelle 2 festlegen.

Abb. 12 zeigt das Beugungsmuster einer Kreisscheibe. Zur Ermittlung der Maxima muß die Funktion  $\frac{I_1^2(x)}{x^2}$  diskutiert werden.

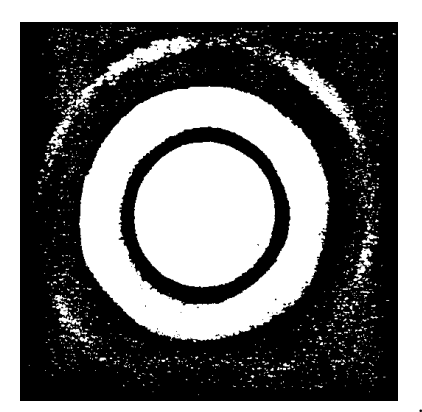

Abb. 12: Beugungsmuster einer kreisförmigen Öffnung

### 3.4. Beugungsmuster eines Doppelspaltes

Wir wollen im folgenden das Beugungsmuster zweier zueinander paralleler Spalte der Breite *b* konstruieren, die voneinander den Abstand *d* haben. Das Beugungsmuster dieser Anordnung ergibt sich aus der Uberlagerung der ¨ Felder zweier kohärent strahlender Spalte. Das Überlagerungsfeld zweier kohärenter Punktquellen ist nach (31) (für  $N = 2$ ) gegeben als:

$$
E(r,\theta) = A(r) \frac{\sin \Delta\phi}{\sin \left(\frac{\Delta\phi}{2}\right)} \cos \left(\omega t - kr\right)
$$

$$
= 2A(r) \frac{\sin \left(\frac{\Delta\phi}{2}\right) \cos \left(\frac{\Delta\phi}{2}\right)}{\sin \left(\frac{\Delta\phi}{2}\right)} \cos \left(\omega t - kr\right)
$$

$$
= 2A(r) \cos \left(\frac{\Delta\phi}{2}\right) \cos \left(\omega t - kr\right) \tag{49}
$$

mit

$$
\Delta \phi = 2\pi \, \frac{d \, (\sin \theta)}{\lambda} \tag{50}
$$

*A* (*r*) ist dabei die Amplitude der von den beiden Punktquellen ausgehenden Dipolstrahlung. Ersetzt man die beiden Punktquellen durch Spalte, so muß in (49) *A* (*r*) gemäß (37) durch

$$
A(r,\theta) \sim \frac{\sin\left(\frac{\phi}{2}\right)}{\left(\frac{\phi}{2}\right)}
$$
\n(51)

mit

$$
\phi = 2\pi \frac{b(\sin \theta)}{\lambda} \tag{52}
$$

ersetzt werden und man erhält dann für das Interferenzfeld des Doppelspaltes:

$$
E(\theta) = \frac{\sin\left(\frac{\phi}{2}\right)}{\left(\frac{\phi}{2}\right)} \cos\left(\frac{\Delta\phi}{2}\right) \cos\left(\omega t - kr\right) \tag{53}
$$

Nach der Mittelung über  $E^2$  folgt daraus die Intensitätsverteilung im Beugungsmuster des Doppelspaltes:

$$
I(\theta) = I(0) \frac{\sin^{2(\frac{\phi}{2})}}{\left(\frac{\phi}{2}\right)^2} \cos^2\left(\frac{\Delta\phi}{2}\right)
$$
 (54)

wobei ∆*ϕ* durch Glchg. (50) und *ϕ* durch Glchg. (52) gegeben sind.

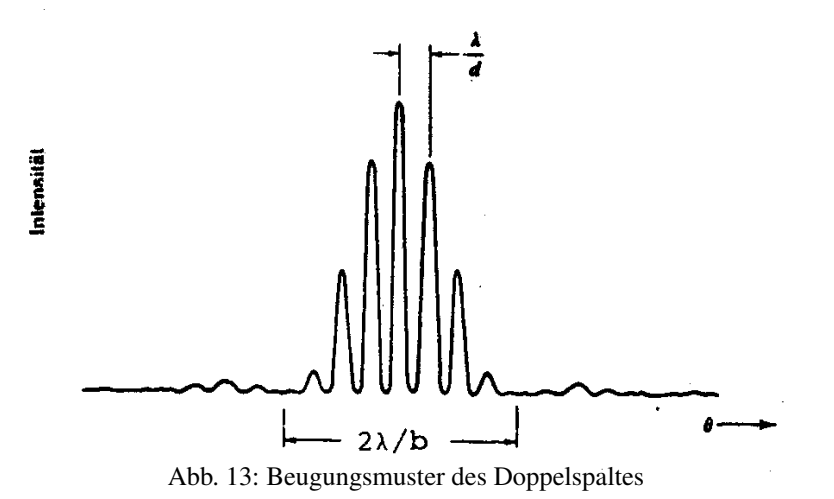

#### 3.5. Beugungsmuster eines Gitters

Es soll das Beugungsmuster eines Gitters gefunden werden, das aus sehr vielen schmalen parallelen Spalten besteht, die untereinander den Abstand *d* haben. Man nennt *d* auch die Gitterkonstante. Das Gitter sei, der Einfachheit halber, wie in Abb. 14 gezeigt aufgebaut.

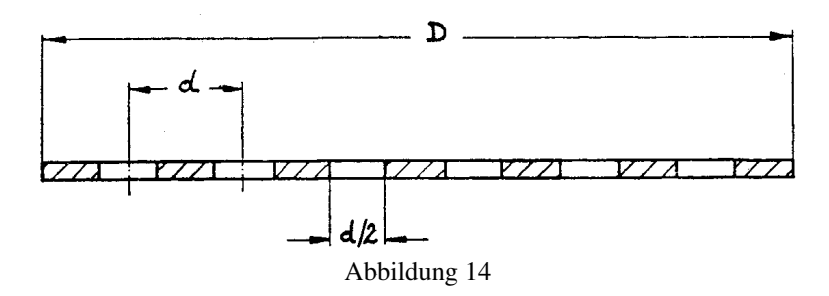

Für sehr große  $N$  gilt:  $D = Nd$  (Exakt:  $D = (N - 1) d$ )

Bei der Ableitung des Beugungsmusters werden wir ganz analog wie beim Doppelspalt verfahren, nur daß wir jetzt bei der Konstruktion des Überlagerungsfeldes von N Spalten Gleichung (31) in ihrer allgemeinen Form verwenden. Man erhält dann für die Intensitätsverteilung

$$
I(\theta) = I(0) \frac{\sin^{2(\frac{\phi}{2})}}{\left(\frac{\phi}{2}\right)^{2}} \frac{\sin^{2}\left(\frac{N\Delta\phi}{2}\right)}{\sin^{2}\left(\frac{\Delta\phi}{2}\right)}
$$
(55)

mit

$$
\phi = \pi d \, \frac{(\sin \theta)}{\lambda} \tag{56}
$$

$$
\phi = 2\pi d \frac{(\sin \theta)}{\lambda} \tag{57}
$$

Zur Diskussion von Gleichung (55) sollen die Größen

$$
I_S = \frac{\sin^2(\frac{\phi}{2})}{\left(\frac{\phi}{2}\right)^2} \quad \text{und} \quad I_G = \frac{\sin^2\left(\frac{N\Delta\phi}{2}\right)}{\sin^2\left(\frac{\Delta\phi}{2}\right)} \tag{58}
$$

eingeführt werden, wodurch sich (55) als

$$
I(\theta) = I(0) I_S(\theta) I_G(\theta)
$$
\n<sup>(59)</sup>

schreiben läßt.

 $I(\theta)$  hat Nullstellen, wenn  $I_S(\theta)$  oder  $I_G(\theta)$  Nullstellen haben. Das Gleiche gilt für die Maxima von  $I(\theta)$ .

Zentralmaximum von *IS*:

$$
\phi = 0 \qquad \theta = 0 \tag{60}
$$

Nebenmaxima von *IS*:

$$
\phi = (2m_S - 1)\pi \quad \text{für} \quad m_S = 1, 2, 3...
$$
  
oder 
$$
\sin \theta = (2m_S - 1)\frac{\lambda}{d}
$$
 (61)

Nullstellen von *IS*:

$$
\phi = 2m_S \pi; \qquad m_S = 1, 2, 3... \qquad \text{oder} \qquad \sin \theta = 2m_s \frac{\lambda}{d} \tag{62}
$$

Zentralmaximum von *IG*:

 $\Delta \phi = 0$  oder  $\theta = 0$  (63)

Nebenmaxima von *I<sup>G</sup>* :

$$
N\Delta\phi = (2m_G - 1)\pi \qquad \text{für} \qquad m_G = 1, 2, 3...
$$
  
oder 
$$
\sin \theta = (2m_G - 1)\frac{\lambda}{Nd}
$$
 (64)

Nullstellen von *I<sup>G</sup>* :

$$
N\Delta\phi = 2m_G\pi \quad \text{für} \quad m_G = 1, 2, 3... \quad \text{oder} \quad \sin\theta = m_G \frac{\lambda}{Nd} \tag{65}
$$

Hauptmaxima im Beugungsmuster des Gitters treten auf, wenn die Maxima von *I<sup>S</sup>* und *I<sup>G</sup>* zusammenfallen, d.h. wenn gilt (Vergleich von (61) und (64)):

$$
(2m_S - 1)\frac{\lambda}{d} = (2m_G - 1)\frac{\lambda}{Nd}
$$
\n(66)

Die Maxima von *I<sup>G</sup>* liegen *N*-mal dichter als die von *IS*, woraus folgt, daß die Hauptmaxima durch die Maxima von  $I<sub>S</sub>$  gegeben sind. Es gilt daher für die Lage der Hauptmaxima:

$$
\sin \theta = (2m - 1) \frac{\lambda}{d} \qquad m = 1, 2, 3... \tag{67}
$$

Aus (65) folgt noch, daß der Winkelabstand ∆*θ* zwischen zwei benachbarten Minima durch

$$
\Delta\theta = \frac{\lambda}{Nd} = \frac{\lambda}{D} \tag{68}
$$

gegeben ist. Die beiden Beziehungen (67) und (68) sind von großer Bedeutung für das spektrale Auflösungsvermögen eines Gitterspektralapparates.

# 4. Messung von Beugungsmustern in Fraunhofer'scher Beobachtungsart

#### 4.1. Der Unterschied zwischen Fraunhofer'scher und Fresnel'scher Beobachtungsart

Bei der mathematischen Behandlung der Beugungserscheinungen an Offnungen in den Kapiteln 3.2 bis 3.5 haben ¨ wir immer zwei wesentliche Voraussetzungen gemacht.

1. Der Schirm mit den beugenden Öffnungen wird durch kohärente und *ebene* Wellen beleuchtet. Dies hat zur Folge, daß die Ladungen in den "strahlenden Öffnungen" nicht nur kohärent, sondern auch mit gleicher<br>Phase schwingen Phase schwingen.

2. Das Interferenzbild der strahlenden Offnungen wird von einem Beobachter im Unendlichen registriert. Wir ¨ haben also nur die Interferenz solcher Wellen betrachtet, die parallel zueinander von den Öffnungen aus emittiert werden.

Sind diese Bedingungen erfullt, so spricht man von Fraunhofer'scher Beobachtungsart. ¨

Läßt man in der Bedingung 1 die Voraussetzung der ebenen Wellen fallen, so schwingen die Ladungen in der wahrenden Ormang. Zwar minter noen kondrent, doer mit diktersenteillenen Thasen. Die mathematisene Torna-<br>lierung der Intenstiätsverteilung im Beugungsmuster wird dadurch sehr viel komplizierter. Dies trifft ebenfalls zu, "strahlenden Öffnung" zwar immer noch kohärent, aber mit unterschiedlichen Phasen. Die mathematische Formufalls der Beobachter sich in der Nähe der beugenden Öffnung befindet.

Sind die Bedingungen 1 und 2 in der oben geschilderten Weise verletzt, so spricht man von Fresnel'scher Beobachtungsart. Obwohl die Fresnel'sche Beobachtungsart experimentell leichter zu realisieren ist, ist die Frauenhofer'sche, wenn eben möglich, vorzuziehen, da sie sich leichter analysieren läßt.

Benutzt man zur Realisierung einer Beugungserscheinung als Lichtquelle einen sehr engen Spalt (siehe hierzu Kap. 5), so kann man die von ihm ausgehenden Lichtwellen leicht dadurch zu ebenen Wellen machen, indem man den Spalt in den Brennpunkt einer Sammellinse stellt. Die von einem Laser ausgehenden Lichtwellen sind kohärent und eben. Die experimentelle Realisierung der Bedingung 1 ist also relativ einfach. Was aber bedeutet: "Der Beobachter soll im Unendlichen sein"? Um dies zu quantifizieren, sei Abb. 15 betrachtet.<br>'

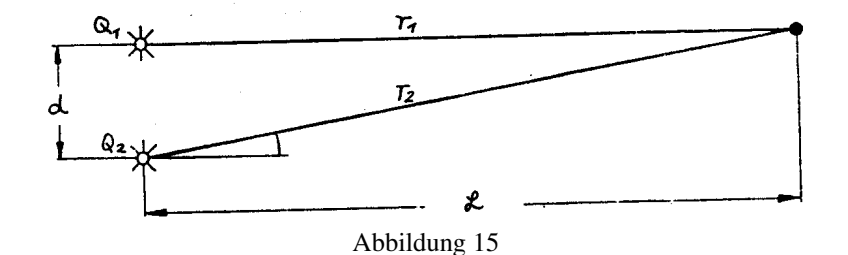

In Frauenhofer'scher Beobachtungsart (*P* im Unendlichen) wäre  $\theta_1 = \theta_2 = 0$  und  $r_1 = r_2$ . Das heißt, der Wegunterschied  $\Delta = r_2 - r_1$  wäre gleich 0. Wie nahe muß  $\Delta$  bei 0 liegen, damit von Fraunhofer'scher Beobachtungsart gesprochen werden kann? Es muß offenbar <sup>∆</sup> *<sup>≪</sup> <sup>λ</sup>* 2 sein. Nun ist aber

$$
\Delta = r_2 - r_1 = (r_1^2 + d^2)^{\frac{1}{2}} - r_1
$$
  
=  $r_1 \left( \left( 1 + \frac{d^2}{r_1^2} \right) - 1 \right) \simeq \frac{d^2}{2r_1}$  (69)

Wir erhalten also aus der Bedingung für  $\Delta$ :

$$
\Delta = \frac{d^2}{2L} \ll \frac{\lambda}{2} \tag{70}
$$

als Bedingung für den Abstand des Beobachters:

$$
L \gg \frac{d^2}{\lambda} \tag{71}
$$

Betrachten wir als Beispiel die Beugung an einem Doppelspalt mit  $d = 8 \times 10^{-2}$  cm und  $\lambda = 6 \times 10^{-5}$  cm (hellrot), dann folgt  $L \gg 107$  cm.

Die optische Bank Ihres Aufbaus hat eine Länge von 150 cm, allerdings müssen Sie die Länge des Lasers (rund 20 bis 30 cm) abziehen, denn er ist ja auf der Bank montiert. *L* ist also in der Großenordnung von etwas mehr als ¨ 100 cm.

Würde man z.B.  $L = 8$  m wählen, um die Bedingung für Fraunhofer'sche Beobachtung erfüllen, wäre dies für einen Laborversuch aber ein unhandlicher Abstand. Man hilft sich aber leicht, indem man das Interferenzmuster in der Brennebene einer Sammellinse der Brennweite f beobachtet<sup>1</sup> (Abb. 16).

<sup>&</sup>lt;sup>1</sup>Sollten Sie mit den vorhandenen Linsen oder deren Brennweiten kein brauchbares Interferenzmuster abbilden können, ist es im Rahmen der Meßgenauigkeit vertretbar, *ohne* Linsen zu arbeiten, also in Fresnel'scher Beobachtungsart.

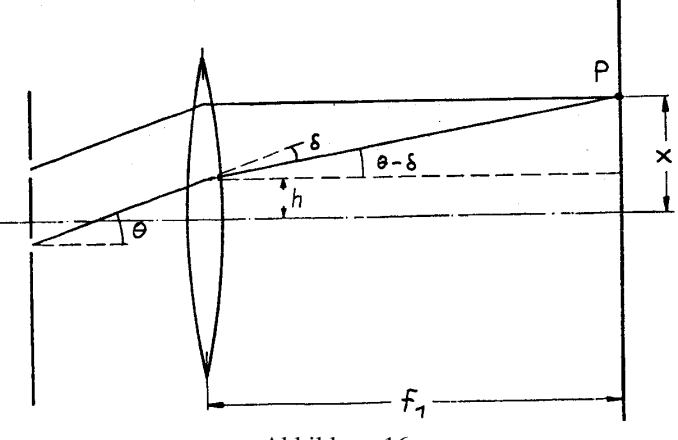

Abbildung 16

Die von den Beugungsöffnungen unter dem Winkel θ ausgehenden parallelen Strahlen werden in P fokussiert. Der Abstand von *P* zur optischen Achse sei *x*. Aus den Abbildungseigenschaften einer dünnen Linse folgt:  $\delta = \frac{h}{f}$ . Außerdem gilt *x* = *h* + *f* tan(*θ − δ*). Bei der Beobachtung der Beugung am Spalt, Doppelspalt und an der kreisförmigen Öffnung sind die Intensitäten des Beugungsbildes nur für kleine θ einfach meßbar. Man kann daher tan( $θ − δ$ ) =  $θ − δ$  setzen und erhält schließlich

$$
x = \delta \theta \tag{72}
$$

Sie werden bei der Untersuchung des Beugungsmusters von Spalt, Doppelspalt und Kreisblende die oben geschilderte Technik verwenden. Dieses Verfahren hat jedoch den Nachteil, daß das Beugungsmuster sehr klein wird. Sie werden es daher mit einer zweiten kurzbrennweitigen Linse ( $f_2$ ) auf einen Schirm vergrößert projizieren (Abb. 17).

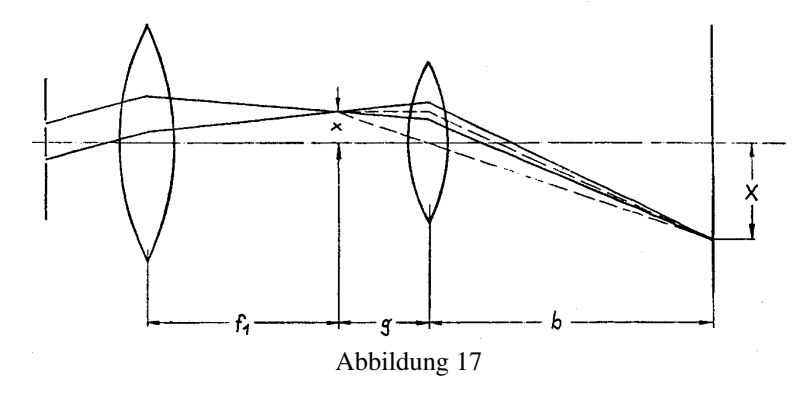

Es gilt nun (siehe Abb. 17)

$$
\frac{X}{x} = \frac{b}{g} = \frac{b - f_2}{f_2} \tag{73}
$$

Mit (72) folgt daraus

$$
\theta = X \left( \frac{\left( \frac{f_2}{f_1} \right)}{b - f_2} \right) \tag{74}
$$

# 5. Erzeugung eines Beugungsmusters mit einer natürlichen Lichtquelle

#### 5.1. Die Kohärenzbedingung

Die einzige uns heute bekannte ausgedehnte Lichtquelle, die koharentes Licht emittiert, ist der Laser. Der erste ¨ Laser (Rubinlaser) für Frequenzen im Bereich des sichtbaren Lichtes wurde 1960 entwickelt. Lange vorher jedoch waren Beugungserscheinungen des Lichts an Öffnungen wohlbekannt. Erste bewußte Beobachtungen dieser Erscheinung geschahen schon um 1660. Es muß also möglich sein, auch aus einer natürlichen Lichtquelle kohärentes

(oder besser quasikohärentes) Licht zu erhalten. Betrachten wir einen Doppelspalt, der von drei punktförmigen Lichtquellen *Q*1, *Q*<sup>2</sup> und *Q*<sup>3</sup> (z.B. schwingende Atome) monochromatisch beleutet wird. (Abb.18)

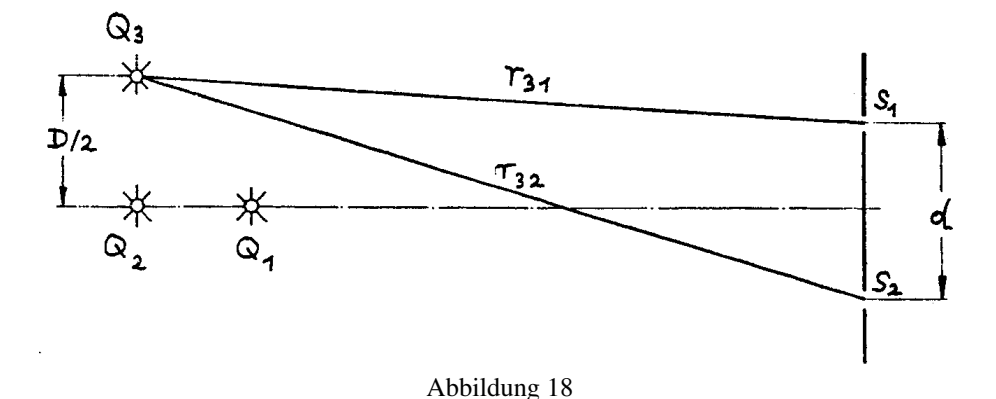

Von einer Lichtquelle (Dipolstrahlung), die von  $Q_1$  ausgeht, werden die beiden Spaltöffnungen  $S_1$  und  $S_2$  gleichzeitig getroffen. Daraus folgt, daß die Atome in  $S_1$  und  $S_2$  mit gleicher Phase, also kohärent schwingen. Dasselbe gilt für Licht aus der Quelle  $Q_2$ . Von einer in einer geraden Linie angeordneten Reihe von Punktquellen werden also beide Spalten zu kohärenten Schwingungen angeregt, sofern diese Gerade senkrecht zur Ebene der beiden Spalten steht. Geht jedoch von der Quelle *Q*<sup>3</sup> eine Lichtwelle aus, so erreicht diese Spalt 1 eher als Spalt 2. Die beiden Spalten schwingen also mit einer durch Wegunterschied ∆ = *r*<sup>32</sup> *− r*<sup>31</sup> bestimmten Phasenverschiebung gegeneinander. Wird nun der Spalt abwechselnd von *Q*1, *Q*<sup>2</sup> und *Q*<sup>3</sup> beleuchtet, so ist die Phasenverschiebung der schwingenden Ladungen in den Spalten nicht mehr zeitlich konstant, d.h. die Ladungen in den Spalten schwingen inkohärent. Dies ist jedoch offenbar praktisch nicht mehr der Fall, wenn gilt

$$
\Delta = r_{32} - r_{31} \ll \frac{\lambda}{2} \tag{75}
$$

Es ist aber (siehe Abb. 18)

$$
\Delta = \left(L^2 + \left(\frac{D}{2} + \frac{d}{2}\right)^2\right)^{1/2} - \left(L^2 + \left(\frac{D}{2} - \frac{d}{2}\right)^2\right)^{1/2}
$$

$$
\approx \frac{Dd}{sL} \qquad \text{falls} \qquad D, d \ll L \qquad \text{ist} \tag{76}
$$

Für die transversale Ausdehnung D der Lichtquelle muß also wegen  $\Delta \ll \frac{\lambda}{2}$  gelten:

$$
D \ll \frac{\lambda L}{d} \tag{77}
$$

Man nennt dies die Kohärenzbedingung. In Kapitel 3.1 haben wir gesehen, daß ein beleuchteter Spalt in seiner Wirkung gedacht werden kann als eine selbst leuchtende Spaltfläche. Mit Hilfe eines von einer natürlichen Lichtquelle beleuchteten Spaltes der Breite *D* und durch einen geeignet gewählten Abstand *L* läßt sich also aus einer natürlichen Lichtquelle eine kohärente herstellen.

Beispiel:  $\lambda = 5 \times 10^{-5}$  cm,  $d = 5 \times 10^{-2}$  cm und  $L = 20$  cm.

Daraus folgt nach der Kohärenzbedingung (77) für die Breite D des Spaltes:  $D \ll 0.2$  mm. Dies läßt sich aber realisieren. Bringt man einen solchen "Beleuchtungsspalt" in den Brennpunkt einer Sammellinse, so hat man kohären-<br>taskans Weller swaust te ebene Wellen erzeugt.

# IV. Versuchsdurchführung

#### 1. Beugungsmuster des Einfachspaltes - Versuch WO 3.1

Bauen Sie den in Abb. 17 skizzierten Versuchsaufbau mit Elementen der mikrooptischen Bank auf. Als Quelle für kohärente und ebene Wellen verwenden Sie einen Neon-Helium-Gaslaser. Die Wellenlänge dieses extrem monochromatischen Lichts beträgt

 $\lambda = 0,6328 \ \mu \text{m} = 6,328 \times 10^{-5} \text{ cm}.$ 

### Blicken Sie nicht direkt in den Laserstrahl! Dies könnte zu bleibenden Verletzungen ihrer Netzhaut führen!

Stellen Sie die beiden Linsen ( $f_1$   $\simeq$  15 cm,  $f_2$   $\simeq$  2 cm) richtig zueinander ein, ohne das Beugungsobjekt im Strahlengang: Was muß für den Durchmesser des Laserstrahls auf dem Leuchtschirm bei optimaler Einstellung gelten? Setzen Sie nun den Spalt ein und justieren Sie ihn. Messen Sie dann die Intensitätsverteilung des Beugungsmusters in der Ebene des Schirms mit einer Photozelle (mit vorgeschaltetem Begrenzungsspalt) aus. Tragen Sie  $\frac{I_\theta}{I_0}$  in einer graphischen Darstellung auf und vergleichen Sie Ihre Meßwerte mit der theoretischen Verteilung (44). Bestimmen Sie aus der Lage der Maxima oder Minima die Wellenlange des Laserlichtes. Welches ist nach ¨ ihrer Meinung das hierzu geeignete Verfahren? Die Breite des Spaltes können Sie ermitteln, indem Sie den Spalt mit Glühlampenlicht<sup>2</sup> beleuchten und ihn mit einer kurzbrennweitigen Linse auf einem Schirm abbilden.

## 2. Beugungsmuster einer Kreisblende - Versuch WO 3.2

Experimenteller Aufbau wie bei Versuch WO 3.1. Bestimmen Sie aus dem Durchmesser der Kreislinie des ersten Minimums den Durchmesser der Lochblende. Wie gut stimmt der auf der Lochblende angegebene Wert? Aus Abb. 10 sehen Sie, daß praktisch der gesamte Energiefluß, der von der Lochblende ausgeht, auf die Kreisscheibe innerhalb der Kreislinie des ersten Minimums konzentriert ist. Wie groß ist der Offnungswinkel (oder die Winkel- ¨ divergenz) dieses inneren Teils des kohärenten Lichtbündels? Der Durchmesser des Laserstrahls beim Austritt aus der den Strahl begrenzenden Öffnung ist ca. 2 mm.

Verstehen Sie, warum das vom Laser emittierte Lichtbundel eine so geringe Divergenz hat. Wenn Sie wollen, ¨ können Sie diese Divergenz auch messen (auf dem Flur!) und ihren Meßwert mit der "Beugungsvoraussage" ver-<br>Ghieben gleichen.

## 3. Beugungsmuster eines Doppelspaltes - Versuch WO 3.3

Bestimmen Sie Ihr Versuchsprogramm selbst!

## 4. Beugungsmuster eines Gitters - Versuch WO 3.4

Bei dem von Ihnen verwendeten Gitter ist die Gitterkonstante, also der Abstand der Spalte (oder Striche auf dem Gitter) sehr klein ( $d \approx 10^{-3}$  cm). Die Bedingung für die Fraunhofer'sche Beobachtungsart (bei Verwendung von Laserlicht) ist schon für kleine Abstände L (siehe Gleichung (71)) zwischen Gitter und Projektionsschirm erfüllt. Sie benötigen daher nicht das Linsensystem aus Abb. 17. Bestimmen Sie aus der bekannten Gitterkonstanten d die Wellenlänge des Laserlichts.

## 5. Erzeugung eines Beugungsmusters mit naturlichem Licht ¨ - Versuch WO 3.5

(Diesen Versuchsteil können bei Interesse durchführen und wenn noch Zeit ist.)

Verwenden Sie zunächst ein Gitter, da dann wegen  $d = 10^{-3}$  cm) die Kohärenzbedingung (77) besonders leicht zu erfüllen ist. Erzeugen Sie ebenfalls das Beugungsbild eines Spaltes. Verwenden Sie für beide Experimente als wesentliche Elemente: eine Glühlampe,einen Kondensor, einen Beleuchtungsspalt, eine Sammellinse und ein Gitter bzw. einen Doppelspalt.

Universität Wuppertal fg/snk/pk 3/10.2006/1.2007 TEX:24. September 2014

<sup>&</sup>lt;sup>2</sup> Anstelle der Glühlampe kann auch ein Stück (Transparent-)papier vor den Laser gehalten werden, das Papier wirkt dann als diffuse Lichtquelle.